# Funkcionalnosti orodja IUCLID

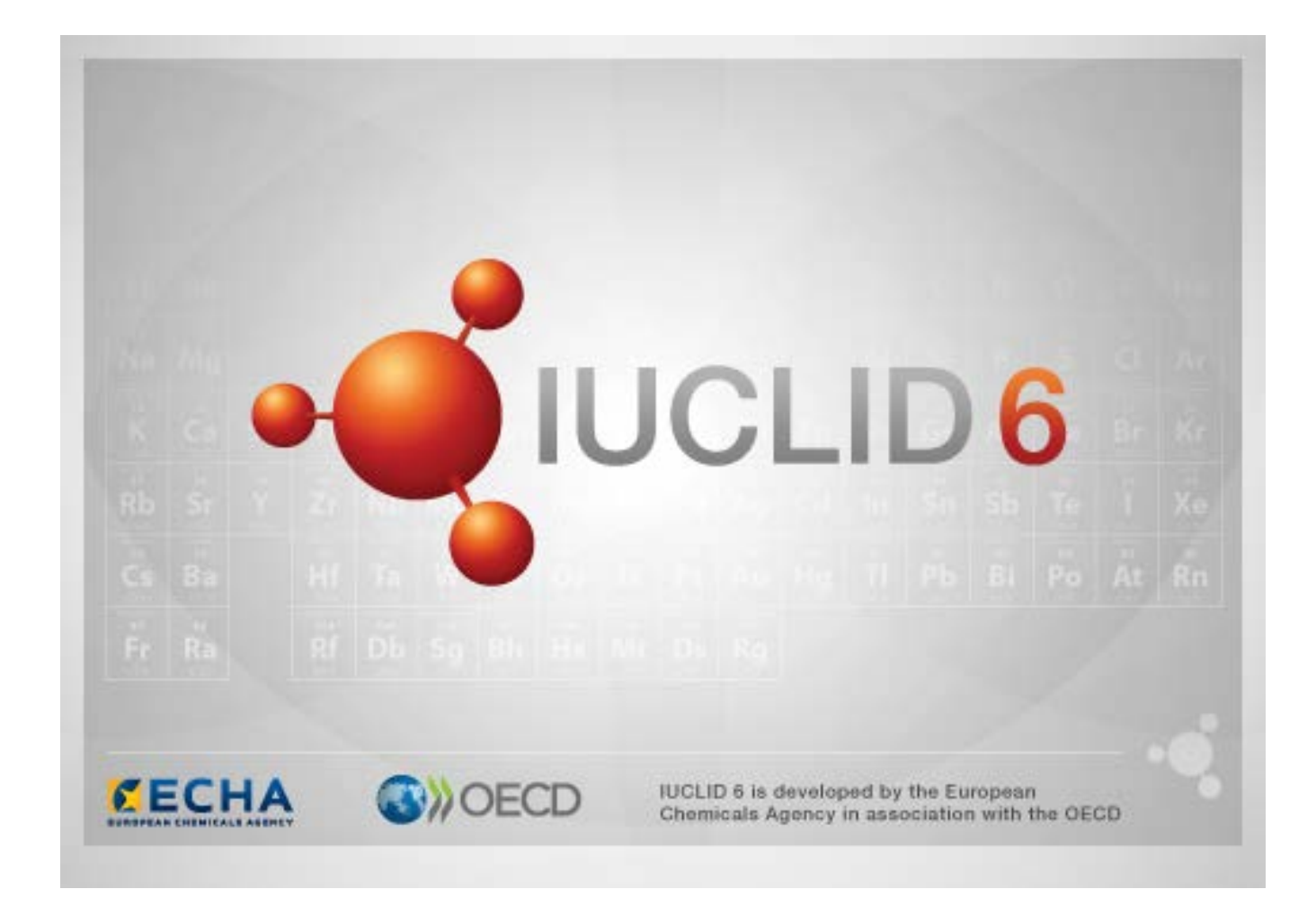

# **1. Splošne funkcionalnosti na vmesniku**

V vmesniku se uporabljajo naslednje funkcionalnosti.

## **1.1. Zastavica**

Posamezna polja in skupine polj se lahko označijo z zastavico. Zastavice niso nikoli privzeta nastavitev. Ena zastavica lahko označuje zaupnost in/ali povezavo z določenim regulativnim programom.

# **1.2. Zavihek TOC (Table of Content) (Kazalo vsebine) v oknu za krmarjenje**

Ko se dokument odpre, se prikaže zavihek z oznako TOC (Table of Content) (Kazalo vsebine) za *Substance (Snov)*, *Mixture/Product (Zmes/Proizvod)* in *Template (Predloga)*. TOC je enakovredno drevesni strukturi v programu IUCLID 5, ki prikazuje strukturo podatkov v dokumentu in omogoča dostop do posameznih oddelkov. Vendar pa so bila v programu IUCLID 6 polja iz usklajenih predlog OECD in različni oddelki za določene predpise izločeni na podlagi predpisov, ostal pa je seznam oddelkov, ki se imenujejo *CORE* ali *IUCLID CORE*.

Na primer, če se za predložitev vrste *REACH Registration 10 – 100 tonnes (Registracija REACH 10–100 ton)* doda *Site (Lokacija)* k oddelku *3.3 Sites (3.3 Lokacije)*, se pojavi v *Complete table of contents (Popolnem kazalu vsebine)* v oddelku *CORE / section 3.3 Sites (CORE / oddelek 3.3 Lokacije)*. Podobno je v primeru predložitve vrste *REACH Registration 10 – 100 tonnes (Registracija REACH 10–100 ton)*, če se k oddelku *6.1.1 Short-term toxicity to fish (Kratkotrajna toksičnost za ribe)* doda povzetek študije končne točke, se ta pojavi v oddelku OECD v usklajeni predlogi *C Effects on biotic systems, section 41 Short-term toxicity to fish (C Učinki na biotične sisteme, oddelek 41 Kratkoročna toksičnost za ribe)*.

## **1.2.1.** Endpoint study record (Zapis o študiji končne točke**)**

Vsi vnosi na podlagi usklajenih predlog OECD so *endpoint study records (zapisi o študiji končne točke)*.

Npr. OECD / A Physico... (Fizikalno ...) / 2 Melting point... (Tališče ...)

#### **1.2.2. Endpoint summary (Povzetek končne točke)**

Na podlagi oddelkov 4–7 CORE so vsi vnosi povzetki končne točke.

Npr. CORE / 4 Physico... (Fizikalno ...) / 4.2 Melting point... (Tališče …)

Če se ustvari zapis o študiji končne točke v oddelku OECD, v oddelku CORE pa se ustvari povzetek končne točke za isti oddelek, se pri ogledu tega oddelka v zvezi z določenim predpisom prikažeta oba.

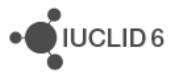

#### **1.2.3. Record (Zapis)**

Če vsebuje *record (zapis)* podatke, ki jih ni mogoče opisati kot *endpoint study (študijo končne točke)*, se imenuje le zapis.

Vsi vnosi v EU\_REACH in EU\_BPR so zapisi.

Npr. CORE 3.10

#### **1.2.4. Summary (Povzetek)**

*Summary (povzetek)* se v nasprotju z *endpoint summary (povzetkom končne točke)* nanaša le na *records (zapise)* in ne na *endpoint study records (zapise o študiji končne točke)*.

#### **1.2.5. Fixed record (Nespremenljivi zapis)**

*Fixed record (Nespremenljivi zapis)* se ustvari v oddelku, kjer je mogoč le en *record (zapis)*. V vseh drugih oddelkih je lahko več vnosov.

Npr. CORE 1.1 Identification (Identifikacija)

#### **1.2.6. Filter the TOC (Prefiltriraj TOC)**

*Filter (Prefiltriraj)* je polje, v katerega se lahko vnese iskalni izraz, ki se uporablja neposredno za vnose v TOC. Prikaže se vsako vozlišče v TOC, ki vsebuje iskalni izraz kjer koli v imenu. To vključuje vse zapise in povzetke. Hierarhija TOC se razširi, kolikor je potrebno, da se prikaže odgovarjajoče vozlišče ali vozlišča. Presledki se obravnavajo dobesedno. Funkcija ne razlikuje med velikimi in malimi črkami.

Iskalni izraz se lahko počisti s klikom na ikono s križcem na desni strani polja.

Spodnji primer prikazuje filtriranje naslovov oddelkov:

Iskalni izraz **biot** prikaže *OECD / C Effect on biotic systems / 56 Biotransformation and kinetics (OECD / C Učinek na biotične sisteme / 56 Biopreobrazba in kinetika)*.

Iskalni izraz **bioti** prikaže *OECD / C Effect on biotic systems (OECD / C Učinek na biotične sisteme)*.

## **2. Snov**

*Substance (Snov)* je entiteta programske opreme v programu IUCLID, ki se uporablja za shranjevanje informacij o tem, kar se z vidika pravne ureditve šteje za eno kemično snov.

Polja v *Substance (Snov)* so oblikovana tako, da omogočajo beleženje velikega števila različnih vrst informacij, ki se nanašajo na urejanje kemičnih snovi. Nekatera polja so značilna za določene predpise, medtem ko so druga bolj splošna. Opisovanje, kateri podatki naj bi se vnašali v posamezno polje, presega obseg uporabe tega priročnika. Glejte navodila za posamezni predpis, za katerega se zahtevajo podatki. Polja so organizirana kot kazalo vsebine (TOC).

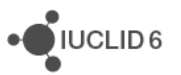

## **2.1. Povezane informacije za snov**

V oddelku *0 Related information (Povezane informacije)* za *Substance (Snov)* so pododdelki, ki prikazujejo, kako je določena *Substance (Snov)* povezana z drugimi posebnimi entitetami vrste *Template (Predloga)*, *Category (Kategorija)*, *Mixture/Product (Zmes/Proizvod)* in *Assessment entity (Entiteta za ocenjevanje)*.

# **3. Zmes/Proizvod**

*Mixture/Product (Zmes/Proizvod)* je entiteta programske opreme v programu IUCLID, ki se uporablja za shranjevanje informacij o tem, kar se z vidika pravne ureditve šteje za zmes, ali, na podlagi uredbe o biocidnih proizvodih (BPR), za proizvod.

# **4. Predloga**

*Template (Predloga)* je entiteta, ki omogoča, da se vsi podatki iz več oddelkov naenkrat vstavijo v entiteto *Substance (Snov)* ali *Mixture/Product (Zmes/Proizvod),* pri čemer ni potrebno ponovno ročno oblikovati vsakega oddelka posebej ter ponovno vnašati podatkov.

# **5. Dokumentacija**

*Dossier (Dokumentacija)* je kopija podatkov, zaščitena pred pisanjem, ki so shranjeni v *Substance (Snovi)* ali *Mixture/Product (Zmesi/Proizvodu)*. *Dossier (Dokumentacija)* se običajno uporablja za predložitev podatkov regulativnemu organu, da se izpolni zakonska obveznost, ki izhaja iz zakonodaje, na primer uredbe REACH.

## **5.1. Ustvarjanje dokumentacije**

Preden začnete ustvarjati *Dossier (Dokumentacijo)*, zagotovite, da so pod *Substance (Snov)* ali *Mixture/Product (Zmes/Proizvod)* vključeni vsaj vsi zahtevani podatki, na podlagi katerih boste ustvarili *Dossier (Dokumentacijo)*.

## **5.2. Struktura Dokumentacije**

*Dossier (Dokumentacija)* je entiteta, ki vsebuje kopijo podatkov iz *Substance (Snovi)* ali *Mixture/Product (Zmesi/Proizvoda)*, namenjeno samo za branje, ter informacije o glavi, v nekaterih primerih pa tudi informacije o kategoriji. Ko se odpre Dokumentacija s seznama rezultatov iskanja v podoknu *Navigation (Krmarjenje)*, se pojavi zavihek z imenom *Components (Sestavine)*. Pod tem zavihkom je drevesni pogled entitet v *Dossier (Dokumentaciji)*. Kopija entitete v *Dossier (Dokumentaciji)* ima obliko ključavnice, položene na svojo ikono, s čimer se označi, da je namenjena samo za branje. Izvorna entiteta je še vedno dostopna, vendar pa med njo in kopijo v *Dossier (Dokumentaciji)* ni povezave. Drevesni pogled se privzeto popolnoma skrči, da prikazuje samo *Substance (Snov)* ali *Mixture/Product (Zmes/Proizvod)*, iz katerega je bila ustvarjena *Dossier* 

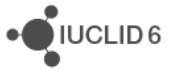

*(Dokumentacija)*, in *Legal entity (Pravno osebo)*, ki je bila med ustvarjanjem *Dossier (Dokumentacije)* priložena k *User (Uporabniku)*. Ta pravna oseba opredeljuje lastništvo *Dossier (Dokumentacije)*.

# **6. Pravna oseba**

*Legal entity (Pravna oseba)* je entiteta, ki se uporablja za označevanje pravnega lastništva drugih entitet. Lahko je povezana z različnimi entitetami, kot je *Substance (Snov)*.

# **7. Lokacija pravne osebe**

*Legal entity site (Lokacija pravne osebe)* je entiteta, ki se uporablja za povezovanje *Legal entity (Pravne osebe)* in njenih povezanih entitet s fizično lokacijo. To ima lahko pomembne pravne posledice, zlasti, če je udeležena država. *Legal entity site (Lokacija pravne osebe)* mora imeti ime in mora biti povezana s *Legal entity (Pravno osebo)*.

# *8.* **Referenčna snov**

*Reference substance (Referenčna snov)* je entiteta, ki se uporablja za opredelitev posebne molekulske strukture ali ozkega razpona molekulskih struktur tako, da se lahko opredelitev ponovno uporabi. Entiteta *Reference substance (Referenčna snov)* vsebuje kemijske identifikatorje in strukturne informacije. Na primer, značilno razmerje med *Reference substance (Referenčno snovjo)* in številko ES je ena na ena. Kadar je treba določiti kemijsko identiteto, se je mogoče sklicevati na eno *Reference substance (Referenčno snov)* z več entitetami, na primer v komponenti *Substance (Snovi)*. Uporaba *Reference substances (Referenčnih snovi)* je učinkovita, ker se nekatere kemične snovi pogosto pojavljajo v več *Substances (Snoveh)* in *Mixture/products (Zmeseh/Proizvodih)*. Poleg tega se lahko *Reference substances (Referenčne snovi)* delijo in izmenjujejo med instancami in uporabniki programa IUCLID. Zbirko entitet *Reference substance (Referenčna snov)* je mogoče brezplačno prenesti s spletišča na strani IUCLID 6, oddelek *Support / Get Reference Substances (Podpora / Referenčne snovi)*. Če zahtevana *Reference substance (Referenčna snov)* na spletišču ni na voljo, oziroma če vam to bolj ustreza, lahko ustvarite *Reference substance (Referenčno snov)* v programu IUCLID.

## **8.1. Popis**

*Reference substance (Referenčna snov)* mora imeti določeno vsaj ime. Ime je pogosto enako kot vnos v popis, na primer popis ES, ni pa nujno.

Če do popisa ni povezave, se lahko v polju *No inventory information available (Informacije o popisu niso na voljo)* navedeta razlog in obrazložitev.

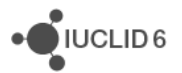

## **8.2. Informacije o referenčni snovi**

*Reference substance information (Informacije o referenčni snovi)* je zbirka polj, ki vsebujejo identifikatorje za *Reference substance (Referenčno snov)* in ustrezne snovi. Sem se vnašajo identifikatorji poleg povezav do popisa. V polju *identifiers of related substances (identifikatorji povezanih snovi)* se lahko ustvari blok za povezano snov. V bloku je polje *Relation (Razmerje)*, kjer se lahko opiše razmerje.

Ena zastavica se lahko uporabi za vse *Reference substance information (Informacije o referenčni snovi)*, na primer za zaupnost.

## **8.3. Podatki o molekulski sestavi in strukturi**

V polje *Molecular and structural information (Podatki o molekulski sestavi in strukturi)* vnesite molekulsko formulo in molekulsko maso ter naložite sliko, ki prikazuje strukturo, v obliki JPEG, GIF ali PNG. Polje *molecular formula (molekulska formula)* sprejema besedilo, ne sprejema pa podpisanih znakov. Etan se na primer zapiše C2H4.

Ena zastavica se lahko uporabi za vse *Molecular and structural information (Podatke o molekulski sestavi in strukturi)*, na primer za zaupnost.

# **9. Stiki**

*Contact (Stik)* je entiteta, ki beleži kontaktne podatke za določeno osebo. Lahko se uporabi tudi za beleženje podatkov, kot je vloga *osebe* v procesu, na primer*,* pristojna oseba, ki je odgovorna za varnostni list (VL). Lahko se ustvarijo povezave od različnih entitet do *Contact (Stika),* na primer od *Legal entity (Pravne osebe)*.

Z uporabo *Contacts (Stikov)* odpade potreba po ponovnem vnašanju podatkov, kadar je določena oseba udeležena v številnih procesih in *Substances (Snoveh)*. Vrste vgrajenih stikov so *competent person responsible for the SDS (pristojna oseba, odgovorna za VL)*, *emergency contact (stik za nujne primere)*, *substance manager (upravljavec snovi)* in *toxicologist (toksikolog)*.

# **10. Kemijski popisi**

*Chemical inventories (Kemijski popisi)* se uporabljajo zaradi dostopa v programu IUCLID do popisov informacij o kemijski identiteti, ki izvirajo izven programa IUCLID. *Reference substance (Referenčna snov)* se lahko poveže z vnosom v *Chemical inventory (Kemijski popis)*, s čimer se zagotovijo informacije o kemijski identiteti v standardni obliki.

S programom IUCLID 6 se dobavi popis ES. Popis ES vsebuje kemijske identifikatorje, kot so številke ES, številke CAS in molekulske formule.

# **11. Sklic na literaturo**

*Literature reference (Sklic na literaturo)* je entiteta, ki prepozna določeni dokument, ki vsebuje informacije o *Substance (Snovi)* ali *Mixture/Product (Zmesi/Proizvodu)*. Naslov je edino obvezno

iuclid\_functionalities\_cloud\_sl

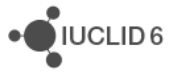

polje, druga polja pa omogočajo bralcu poiskati dokument zunaj programa IUCLID. Do *Literature reference (Sklica na literaturo)* se lahko ustvari povezava od zapisa o študiji končne točke v usklajeni predlogi. Povezava se ustvari s polja *data source (vir podatkov)*.

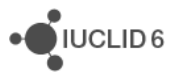